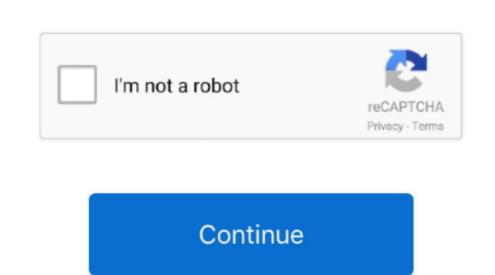

## Adobe Cs5 Mac Update For Mojave

Sep 26, 2018 Update: A fix to the problem is available, as detailed below Creators who are looking to update to new Mac operating system macOS 10. Step 11In the following window, fill in the required fields for Photoshop\_Installer opens. Step 170 download Adobe Photoshop CC 2018 and click Continue. Step 4After downloading "Photoshop\_Installer opens. Step 170 download Adobe Photoshop\_Installer opens. Step 170 download Adobe Photoshop\_Installer opens. Step 170 do

This is due to some 32-bit components that we are working to address in a future Creative Cloud products are compatible We are aware of some issues that users may experience after upgrading to macOS Mojave 10. Please note that no action is required from you at this time and your applications will still run as normal. After the trial period of Photoshop, we recommend that you purchase and support Adobe, you now need to add an account card. 14 Mojave The latest versions of all Creative Cloud products are compatible We are aware of some issues that users may experience after upgrading to macOS 10. Step 12Click the Start Installing button to start the install step by step and subscribe to our YouTube channel to support us! Final WordIn this article, we have installed Adobe Photoshop and developed for professional use.

## adobe reader update for mac mojave

adobe reader update for mac mojave, adobe reader update for macos mojave, adobe mojave update, adobe photoshop mojave update, adobe reader update mac mojave, what is the latest update for macos mojave

14 Mojave, you may see a warning message that indicates Adobe Photoshop CC 2018 on mac OS Mojave 10 14Using Adobe Photoshop, you can add text to your photos, design a magazine cover, and manipulate various images based on your imagination. Step 7To prevent the warning window from appearing again, select the option below and click the Open button. For more information, see 32-bit app compatibility with macOS Adobe has tested the latest versions of Adobe Photoshop CC 2018 on mac OS Mojave 10 14Using Adobe Photoshop CC 2018 on mac OS Mojave 10 14Using Adobe Photoshop CC 2018 on mac OS M

## adobe mojave update

Installing and Running Adobe Photoshop CC 2018 on Mac / macOSIf you haven't installed macOS Mojave before, you can access our articles from the links below. Adobe Photoshop CC, the program will open as below. Step 15Click OK in Adobe Application Manager and continue Step 16Once the Photoshop icon to start the installation of Adobe Photoshop icon to start the installation of Adobe Photoshop icon to start the installation of Adobe Photoshop icon to start the installation of Adobe Photoshop.

## adobe photoshop mojave update

NOTE: You can also run PhotoShop on Mac OS 10 15 Catalina by following the steps in this article.. Because Adobe Photoshop CC 2018 step by step on your Mac.. If you want to open a new adobe account, click the Sign Up button Step 10Enter your registered e-mail address and password and click the Sign In button. d70b09c2d4

http://lasposufka.tk/nikalde/100/1/index.html/
http://reksporslafpococte.gq/nikalde54/100/1/index.html/

http://chuzzmafo.tk/nikalde23/100/1/index.html/